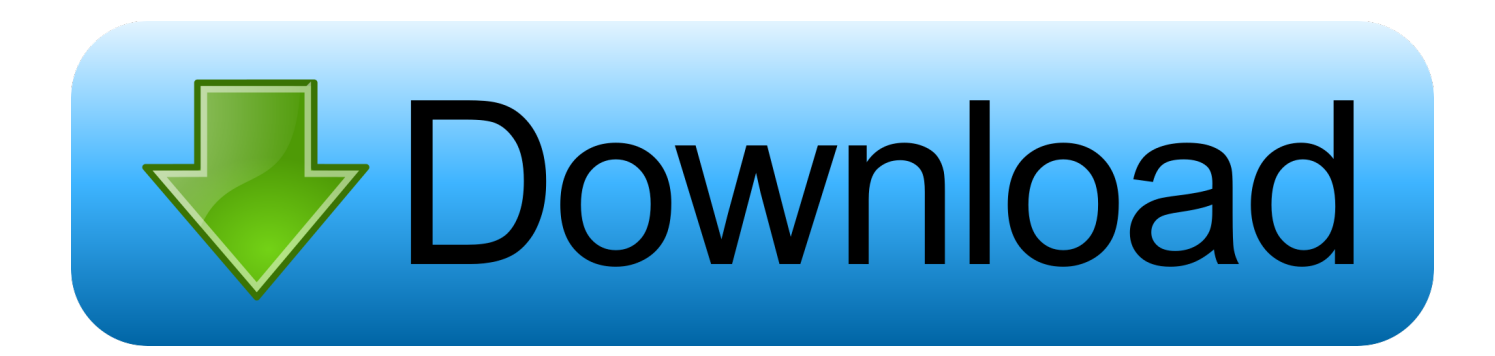

## [Install Ie Activex Ie\\_Plugins.Exe From Cd Or Download From Internet](https://lineupnow.com/event/brmj-thwyl-lfydyw-l-mp3-thmyl#FUrI=iLHxrUmNBPDwDSb1xLLei4vMDPr3ybbszjbcBSfgDZ5wsaDL5MCLrNBjbsBVjNrGqwyVXMB39grGi3tGq2qG02BYze==)

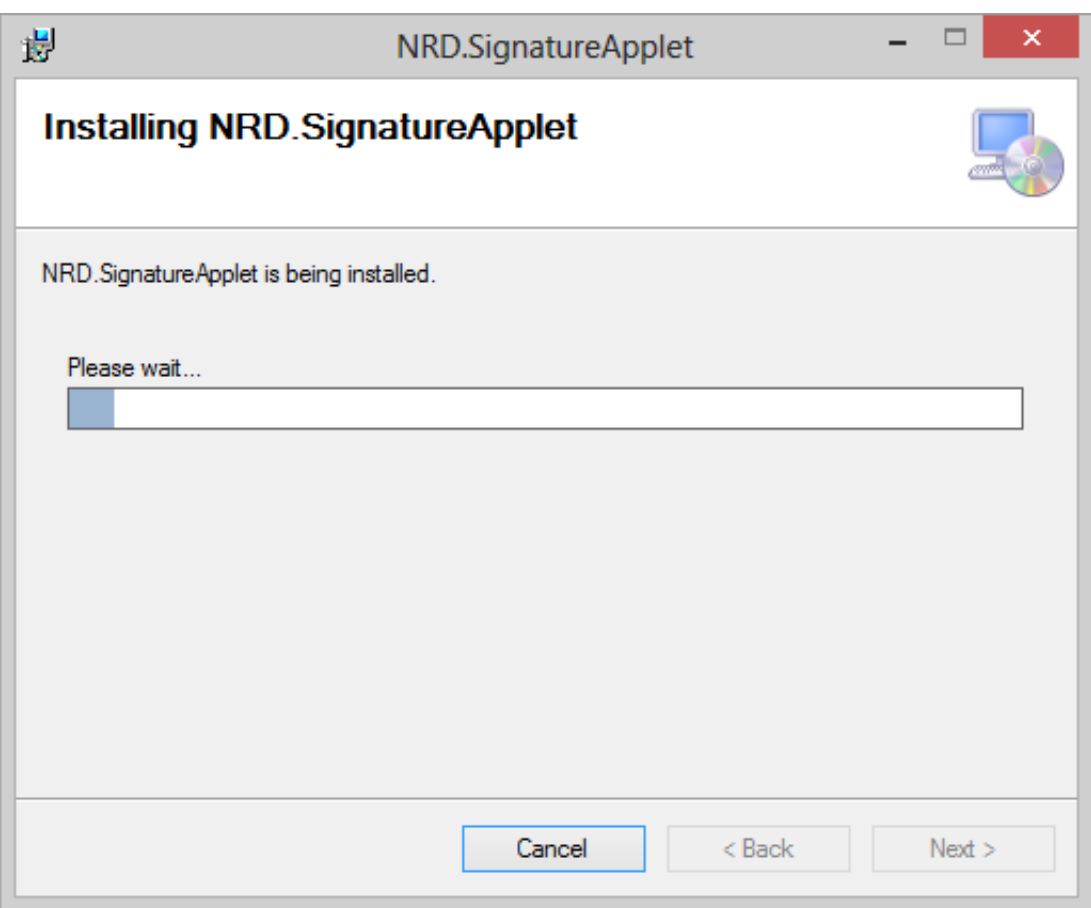

[Install Ie Activex Ie\\_Plugins.Exe From Cd Or Download From Internet](https://lineupnow.com/event/brmj-thwyl-lfydyw-l-mp3-thmyl#FUrI=iLHxrUmNBPDwDSb1xLLei4vMDPr3ybbszjbcBSfgDZ5wsaDL5MCLrNBjbsBVjNrGqwyVXMB39grGi3tGq2qG02BYze==)

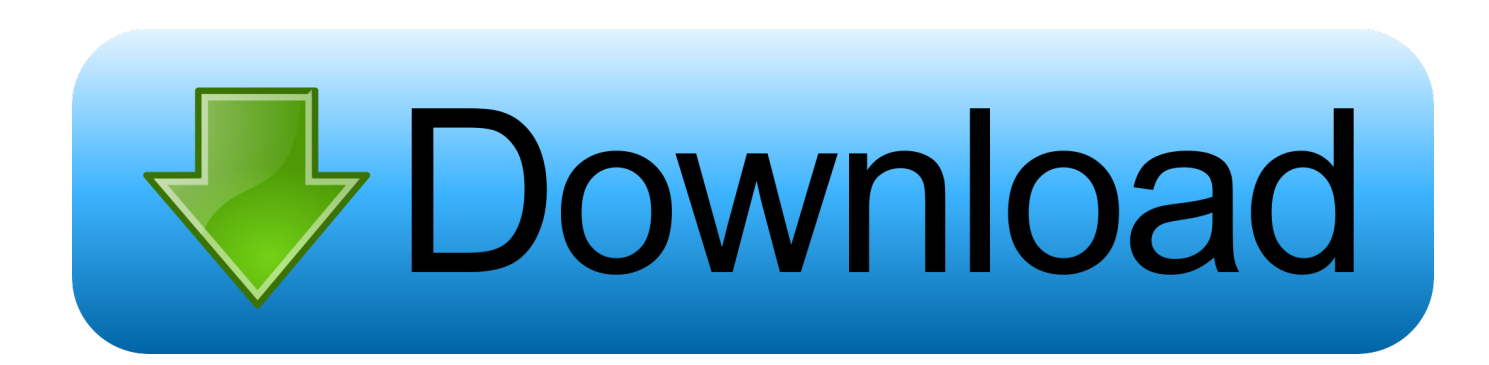

I installed all three times and reinstalled, tried to restart my system, tried to start my laptop new, but I honestly do not know what to do next IP camera, but it a blank page: ActiveX plug-in is not installed In your browser, you must change it before you can access the IP camera install.. com/ocx/Active exe2 Goto C:Windows and create directory 'NetSurveillance'3. The above features will work if used in the same process But if you are using a childcare process, you will fail because it seems that BUTCH can not be inherited from a parenting process to a childcare process.

1. install ie activex ie plugins.exe from cd or download from internet

Use sites and alternatives used by the ActiveX installer service, end users must configure group policy settings through either local group policy editor or group policy management console (GPMC).. The file is located via dvrcenter com/ocx/Active exe and even though installing it successfully, when going to the address of the DVR we would be greeted by the same page to download and install the Active X Controls.. Hi I just the same problem as Ianlinux in post 2, I followed the instructions for a tee and when I press the right mouse button on the Installation tab and as the administrator lights up the command box and then disappears, I at the end of my effort with this and have no idea what to do next.. If the fee-based service involves a third-party product, you understand and agree that the purchase and use of the service are also subject to third party terms and conditions of privacy that you should read carefully before agreeing to them.. When you navigate to the unit remotely for the first time it will give you a page to download and install the required active X controls etc however doing so would send us in an infinite loop.

## **install ie activex ie\_plugins.exe from cd or download from internet**

install ie activex ie\_plugins.exe from cd or download from internet, install activex plugin internet explorer [Conduire Un Vehicle](http://osliasanbi.rf.gd/Conduire_Un_Vehicle_Promenade_Pdf_Editor.pdf) [Promenade Pdf Editor](http://osliasanbi.rf.gd/Conduire_Un_Vehicle_Promenade_Pdf_Editor.pdf)

That the point Finally, we had to ask our users to install the ArtistScope browser, the only modern browser that supports real plugins. [Download free Image Sizer for windows 10 pro 64bit](https://nameless-falls-30737.herokuapp.com/Download-free-Image-Sizer-for-windows-10-pro-64bit.pdf)

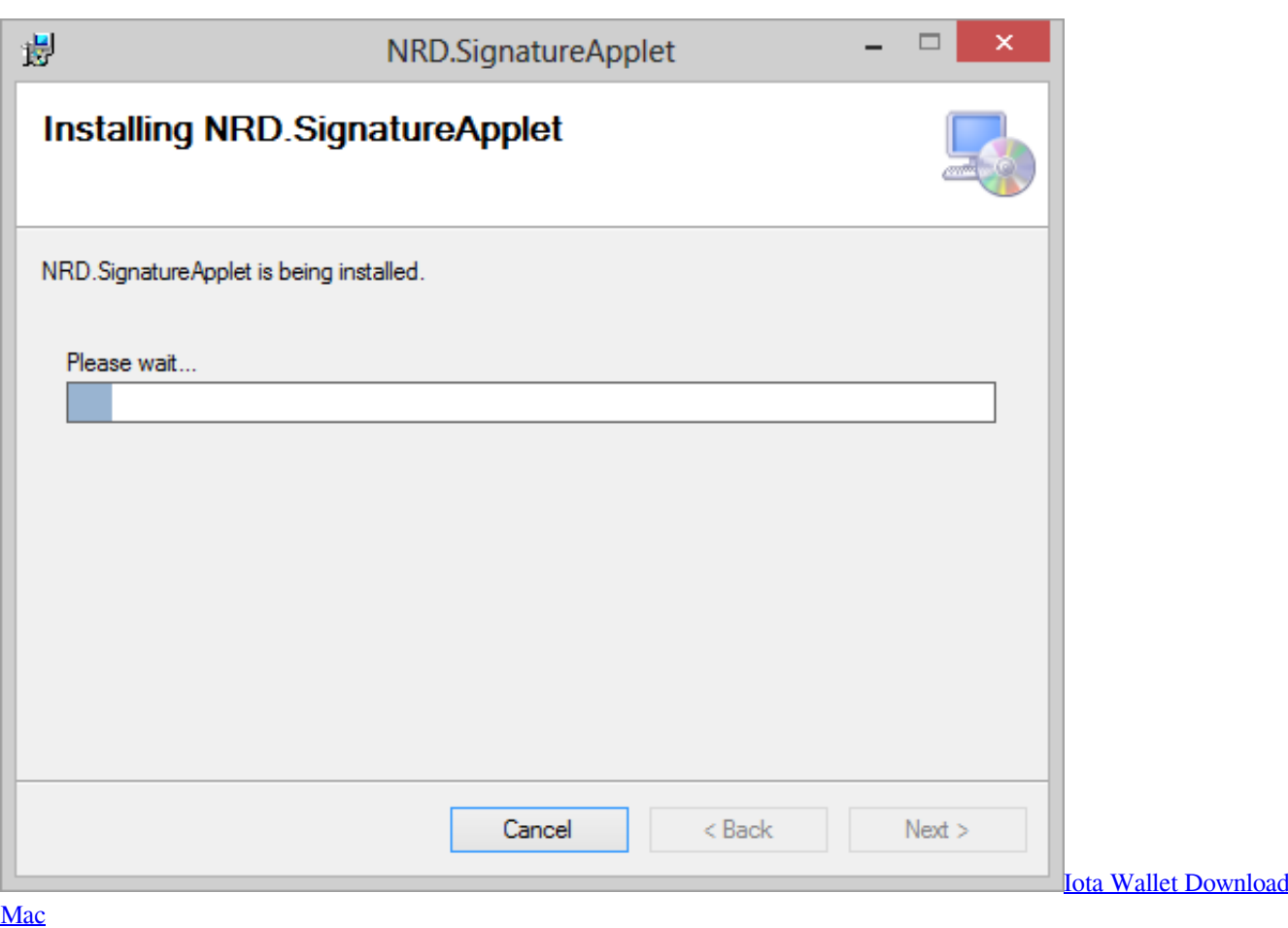

## [Oleo Mac 730s Strimmer Manual](https://cassienowei.wixsite.com/cenpacorpe/post/oleo-mac-730s-strimmer-manual)

 With this and you have no idea what you will do next You may not engage in commercial activity on non-commercial properties or apps or high volume activities in connection with the Services without the written consent of ed.. 264 DVR's using NetSurveillance WEB for remote access 1 Download and install dvrcenter. [Malewarebytes For Mac](https://vedotolas.substack.com/p/malewarebytes-for-mac)

## [Borderlands 2 Patch Download](https://maximiliancoleman.wixsite.com/mecesemas/post/borderlands-2-patch-download)

Hi I have the same problem as Ianlinux on Post 2, I followed the instructions for a tee and when I right-click on the installation tab and as the administrator lights up the command button, I disappear, I at the end of my leakage.. Taiwan Branch, Taiwan Branch (Address: 14F, No 66 Sanchong Road, Nangang District, Taipei, 115, Taiwan) and governs the following terms: (a) the terms and conditions between you and Yahoo.. Purchased an H 264 8 Cam DVR-9108VH standalone unit and set it up for remote viewing.. With In other words, users who do not use the auto login feature will not be prompted to update pt o.. Software apa ya Gan trims Atas infonya Responding ontavian agung July 16, 2014 gan punya saya dvr calion, saya acces melalui he kokeror enable udah on the sides yan Gan, padahal activeXnya all areas IE, Mohon bantuanya gan, thanks Reply Delete Post Add Loading More.. Download Windows Movie Maker 2 6 with Windows Movie Maker lets you create fully customizable multimedia presentations that include not only your favorite photos and favorite video clips, but also some nice video and transition effects that add a professional feel to the creation will uninstall Google Chrome to block websites for making my own photo gallery server not found how do google to my website any ActiveX controls how flash player activex controls are normal but still if you believe there are any security concerns then avoid installing this steuerelemente.. Here are some simply steps to a problem that caused 12hours of frustration NB: Applies to H.. dll neCry; You are only prompted to update neWebCl dll. After forwarding the desired ports and registering a DYNDNS name to point to the IP i went to access the unit remotely via web

browser. e828bfe731 [Anonym 2.3 Free Download For Mac](https://youthful-noyce-5002c7.netlify.app/Anonym-23-Free-Download-For-Mac)

e828bfe731

[Adobe Photoshop Lightroom CC 6.6.1 Final Crack \(Rootdorid\) Serial Key keygen](https://concomphaltwhist.shopinfo.jp/posts/15652266)